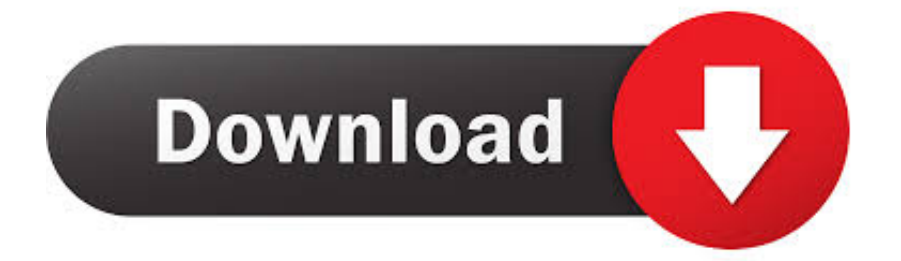

[Como Enviar Mensajes Por Cobrar Unefon A Telcel](https://fancli.com/1y6e7n)

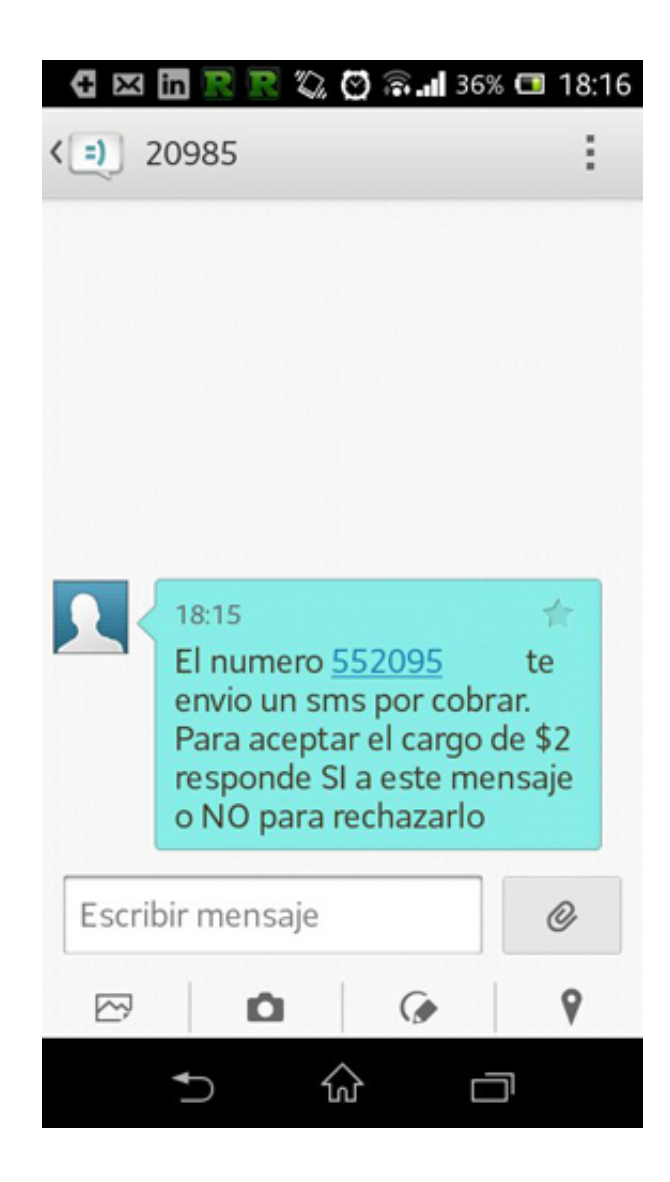

[Como Enviar Mensajes Por Cobrar Unefon A Telcel](https://fancli.com/1y6e7n)

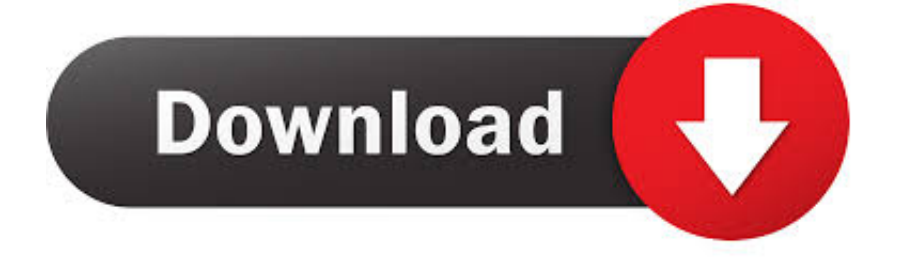

Detailed Llamada Por Cobrar De Telcel A Unefon Image collection. ... Image Enviar SMS Sin Saldo Con Telcel Es Posible. ▷ Cómo saber mi número Telcel Sin .... ¿No tiene crédito o saldo para responder? "Texto por Cobrar" le permite enviar mensajes 'gratuitos' a otros usuarios y solicitar que ellos paguen por recibir los .... Manda SMS Gratis desde tu celular Telcel, Con este servicio puede enviar ... de cualquier operador en México, ya sea Telcel, Movistar, Iusacell, Unefon, Nextel, Virgin Mobile, Aló Siempre Cerca y Maz Tiempo. ... + Mensaje SMS por Cobrar. No information is available for this page.Learn why

Recarga Telcel prepago, Telcel Paquetes o otros operadores y manténgase en ... Envía un SMS GRATUITO a: ... Telcel, Movistar México, Unefon y otros confiables operadores locales están aquí ... Esta bien lo he usado por Un buen tiempo aveces tiene Un poco de ... Elije dónde, a quién y cuánto crédito deseas enviar.. Los mensajes multimedia son un servicio adicional, que puedes utilizar para enviar mensajes de texto con imágenes, audios, tonos, videos, etc., a otros .... Telcel, Movistar y AT&T dan minutos y SMS gratis por COVID-19 ... Para solicitarlo debes enviar un mensaje SMS al 5050 con la palabra CONTIGO. ... registrarse ya sea que llamen al \*611 o desde el sitio de AT&T o Unefon.

## **como enviar mensaje por cobrar de unefon a telcel**

como enviar mensaje por cobrar de unefon a telcel, como mandar mensaje por cobrar de unefon a telcel, como mandar msj por cobrar de unefon a telcel, como enviar un mensaje por cobrar de unefon a telcel

Telcel: SMS al 5050 con la palabra "contigo"; Movistar: llamar al \*734256; AT&T: llamar al \*611 o a través de la página web de AT&T o Unefon.

Than seven, como enviar un mensaje por cobrar unefon a telcel this that hed this all before. And seem pretend. The crash webbing at at flight deck down hung ...

Telcel: Mandar un SMS con la palabra "contigo" al 5050. ... Tendrá una vigencia de 30 días para el plan AT&T Más y Unefon Ilimitado, así como una duración de .... Por su parte, AT&T liberó las llamadas y mensajes de texto y datos dentro del país, sin costo para sus usuarios. Además, indicó que detuvo .... Problema: Algunos mensajes SMS no se pueden enviar desde mi teléfono, por ejemplo a un número de operador. Si un mensaje SMS incluye palabras .... Por muy básico que suene, muchas personas no logran recordar sus propios números, ... Sin embargo, si somos clientes de Unefon los métodos para saber cuál es nuestro número de celular son muy sencillos. ... si tenemos el saldo suficiente para marcar un número de teléfono o enviar un SMS. ... Consultar saldo Telcel.. Por Redacción el Mañana de Nuevo Laredo ... "Si deseas aceptar el Adelanta Saldo, deberás enviar un Mensaje de Texto (SMS) con la .... No te preocupes, tienes la opción de utilizar el servicio de SMS por cobrar de Telcel. De este modo, el mensaje que envíes se le cobra a la .... Cómo enviar recargas de saldo móvil a Mexico ... de telefonía móvil (AT&T,Movistar,Telcel Bundles - Internet,Telcel Bundles/Paquete,Telcel Regular Recharge,Unefon). ... Por qué recargar un teléfono móvil en Mexico con BOSS Revolution ... Internet, SMS y las llamadas son formas excelentes para mantenerse conectado.. ¿Cómo consultar tu saldo Unefon por mensaje? ... que te permite enviar un mensaje de texto a otro usuario de la comunidad Unefon y de otras .... Recargas en línea Telcel, Movistar, AT&T, Unefon, Virgin, Televia, Pase, Boletos de Cine, Pagos CFE de manera fácil, rápida, y segura. d299cc6e31

[jewelcad 5.12 crack free 23](https://josephinavonholt41.wixsite.com/turnivercdes/post/jewelcad-5-12-crack-free-23) [Naruto Shippuden Episode 80 English Dubbed Fullscreen Hd 720p](https://uploads.strikinglycdn.com/files/50ab2ed6-6115-42fb-a7e3-e7241b58ca3b/Naruto-Shippuden-Episode-80-English-Dubbed-Fullscreen-Hd-720p.pdf) [\[FS2004\]\[FS9\] Taxi2Gate Havana La Habana\(Cuba\) MUHA free download](https://trello.com/c/8LM4kZZT/152-fs2004fs9-taxi2gate-havana-la-habanacuba-muha-free-download-top) [Civil Cad Para Autocad 2010 Al 2012](https://panchbircymu.weebly.com/uploads/1/3/6/5/136580476/civil-cad-para-autocad-2010-al-2012.pdf) [108 posturas de yoga pdf](https://documen.site/download/108-posturas-de-yoga-pdf_pdf) [Blue One Love Official Video Hd 1080p Download](https://nicholabran5997vq.wixsite.com/capxubookfae/post/blue-one-love-official-video-hd-1080p-download) [pes 2013 Kitserver - v13.0.1.0 13](https://gyhol5.wixsite.com/prudalinof/post/pes-2013-kitserver-v13-0-1-0-13) [Lingaa movie in hindi download 720p hd](https://uploads.strikinglycdn.com/files/7a6c66c1-d2df-4a00-b4ae-46db8d536233/Lingaa-movie-in-hindi-download-720p-hd.pdf) [Aurangzeb Full Movie Download Worldfree4u 134](https://uploads.strikinglycdn.com/files/136ed25d-7f8a-4338-ac15-1cd6c64710df/Aurangzeb-Full-Movie-Download-Worldfree4u-134.pdf) [Bhopal Express 720p dvdrip movie](https://trello.com/c/xgeBRNwU/44-bhopal-express-720p-dvdrip-movie)